**a)** Bob, the owner of Diveshop, wants to find out the total number of rentals *for each equipment class.* He wants to only count rentals, not sales. He is only interested in seeing the numbers for those equipment classes that had at least 20 rentals. Write a query that would provide Bob with the desired information. (The expected output of this query is shown below.) **A sheet with create statements for the Diveshop database is provided for your reference.**

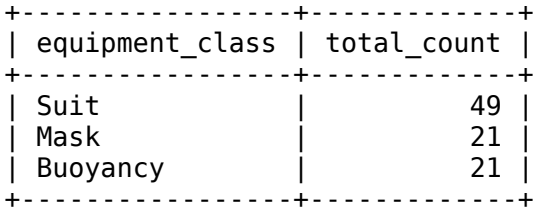

*The query:*

```
select stocked_item.equipment_class,
       sum(order item.quantity) as total count
from stocked_item
  join order item using (item id)
where order_item.rental or sale="rental"
group by stocked_item.equipment_class
having total count >= 20order by total count desc;
```
*Notes:*

- *There is no field called "total\_count". If there were, however, you wouldn't be able to use it without an aggregating function.*
- *You need to use "sum" not "count".*

**b)** Bob is tired of having to write SQL statements and has hired a contractor to build a web interface to the database. As Bob is reviewing the contractor's work, he is finding statements such as this:

```
 query_template = """select customer.name, destination.destination_name
    from destination
      join vacation order using(destination id)
       join customer using (customer_id)
   where customer.customer id="%s";
""""
```
Bob is puzzled by this, since it looks like an SQL query, but not quite. Explain to Bob what this statement does and how this chunk of SQL is going to be used. Make sure to mention where the missing value is going to come from.

*This Python statement sets the value of a Python variable query\_template to a piece of text that will serve as a template for an SQL query. It's not a complete query, since it has a missing piece, represented by "%s". At a later point, the value of customer ID will be inserted into the query, replacing "%s". The customer ID might, for example, come from the customer as one of the form parameters. Replacing %s with the ID will produce an SQL query that will be sent to the database.*

## **INF1343, Winter 2012, Quiz 3 — Create Statements for Some of the Tables in the Diveshop Database**

```
create table destination ( 
  destination id int(11) not null,
  destination name varchar(255),
   accommodations varchar(255), 
  night life varchar(255),
  body of water varchar(255),
   travel_cost double, 
  primary key (destination id)
);
create table site ( 
  site id int(11) not null,
   destination_id int(11), 
  site name varchar(255),
  site highlight varchar(255),
  site notes varchar(255),
  distance from town km double,
  depth m double,
   visibility_m double, 
   `current` varchar(255), 
  skill level varchar(255),
  primary key (site id),
  foreign key (destination id)
    references destination\overline{d}destination id)
);
create table species ( 
  species id int(11) not null,
   category varchar(255), 
   common_name varchar(255), 
  species name varchar(255),
  length cm double,
   notes text, 
   graphic_file varchar(255), 
   primary key (species_id) 
);
create table site_species ( 
  site id int(11) not null,
  species id int(11) not null,
   foreign key (site_id)
     references site(site_id), 
   foreign key (species_id)
     references species(species_id) 
); 
create table customer ( 
  customer id int(11) not null,
   name varchar(255) not null, 
   street varchar(255), 
   city varchar(255), 
  state prov varchar(255),
  zip postal code varchar(255),
   country varchar(255), 
   phone varchar(255), 
   first_contact datetime, 
   primary key (customer_id) 
);
```

```
create table shipment_method ( 
  shipment method id \overline{int}(11) not null,
  shipment method name varchar(255) not null,
   cost decimal(9,2), 
   primary key (shipment_method_id) 
); 
create table vacation_order ( 
  order id int(11) not null,
  customer id int(11),
   destination_id int(11), 
   sale_date datetime, 
  shipment method id int(11),
   shipment_cost decimal(9,2), 
  payment method varchar(255),
   cc_number varchar(255), 
   cc_exp_date datetime, 
  no of people smallint(6),
   depart_date datetime, 
   return_date datetime, 
   cost decimal(9,2), 
  primary key (order id),
   foreign key (customer_id)
    references customer\overline{(c}ustomer id),
   foreign key (destination_id)
    references destination(destination id),
   foreign key (shipment_method_id)
     references shipment_method(
                 shipment method id)
); 
create table stocked_item ( 
  item id int(11) not null,
   description varchar(255), 
  equipment class varchar(255),
  on hand smallint(6),
  reorder point smallint(6),
   cost decimal(9,2), 
  sale price decimal(9,2),
   rental_price decimal(9,2), 
   primary key (item_id) 
);
create table order_item ( 
  order_id int(11),
  item \overline{id} int(11),
   rental_or_sale enum('rental', 'sale'), 
   quantity smallint(6), 
  line note varchar(255),
   foreign key (order_id)
    references vacation order(order id),
   foreign key (item_id)
    references stocked item(itemid));
-- Some tables are not shown, but you do not
-- need them for this quiz.
```